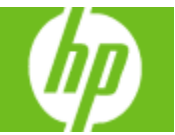

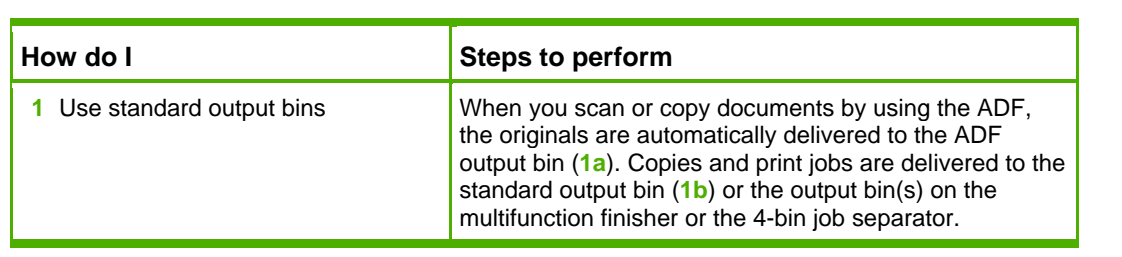

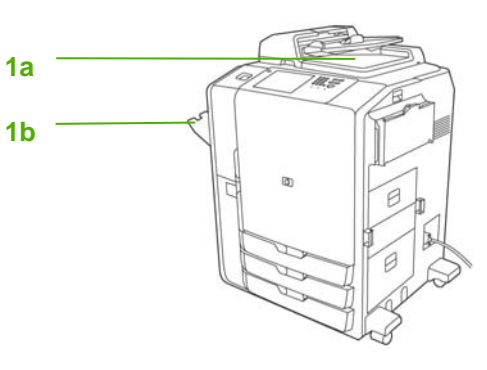

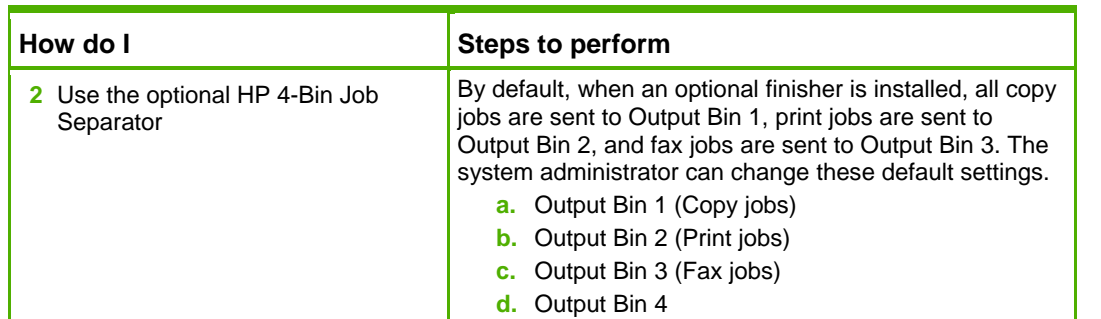

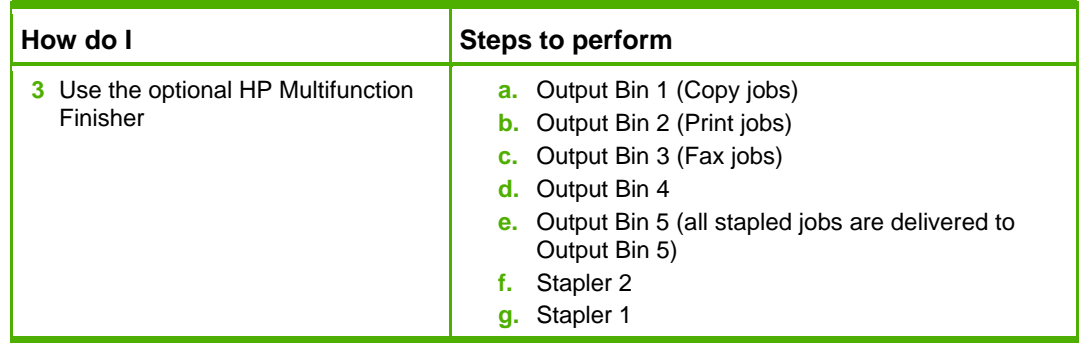

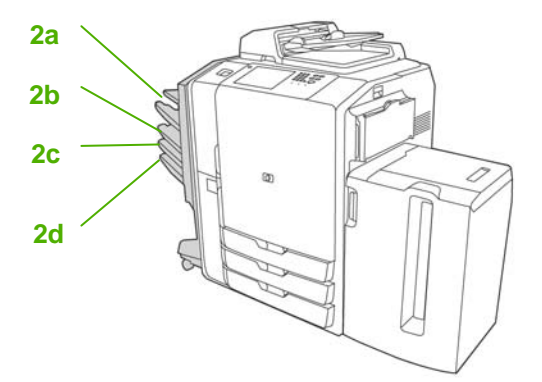

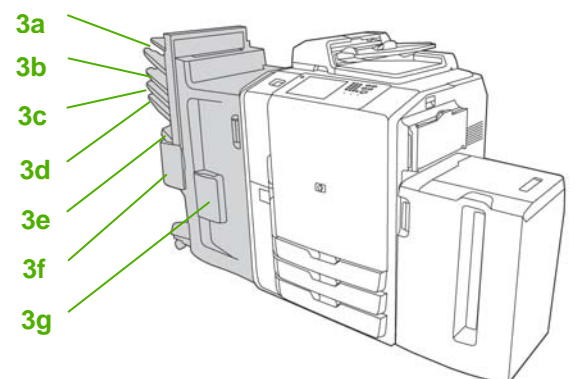

## **HP CM8060/CM8050 Color MFP with Edgeline Technology – Output Devices**

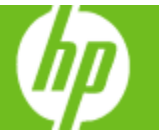

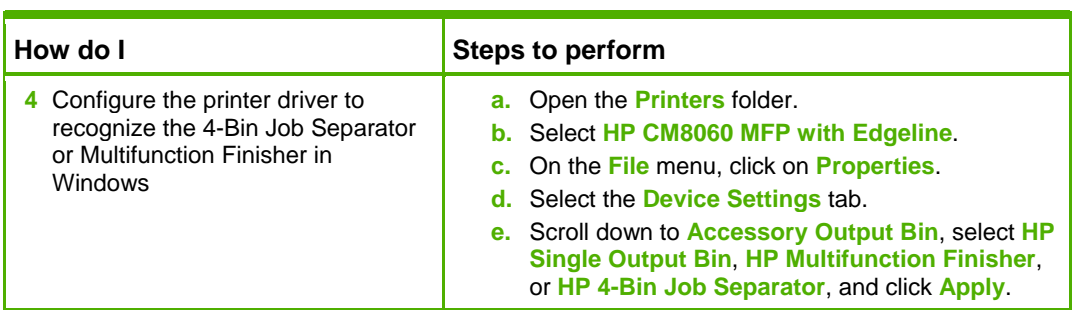

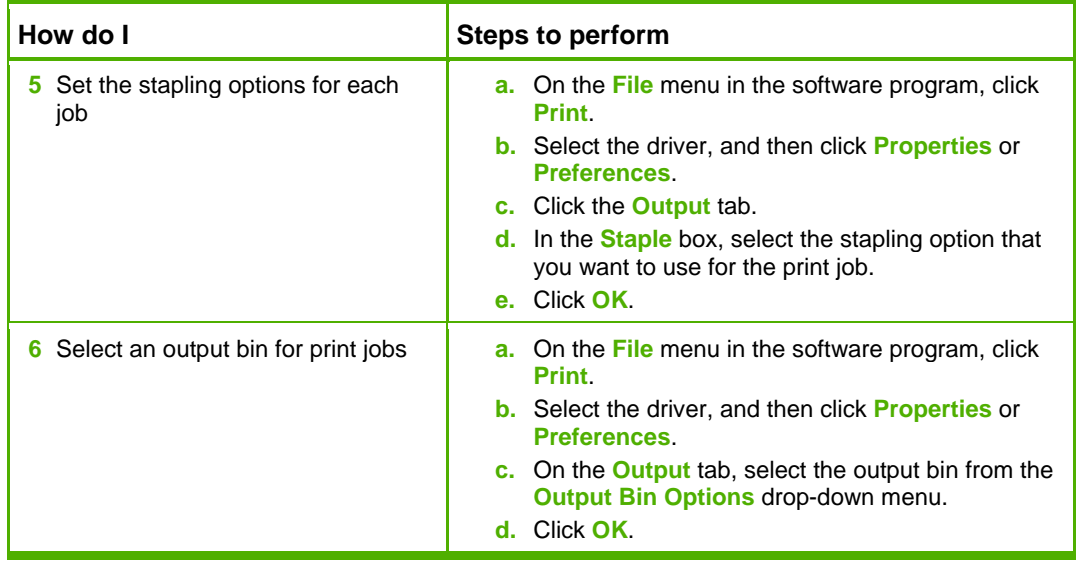

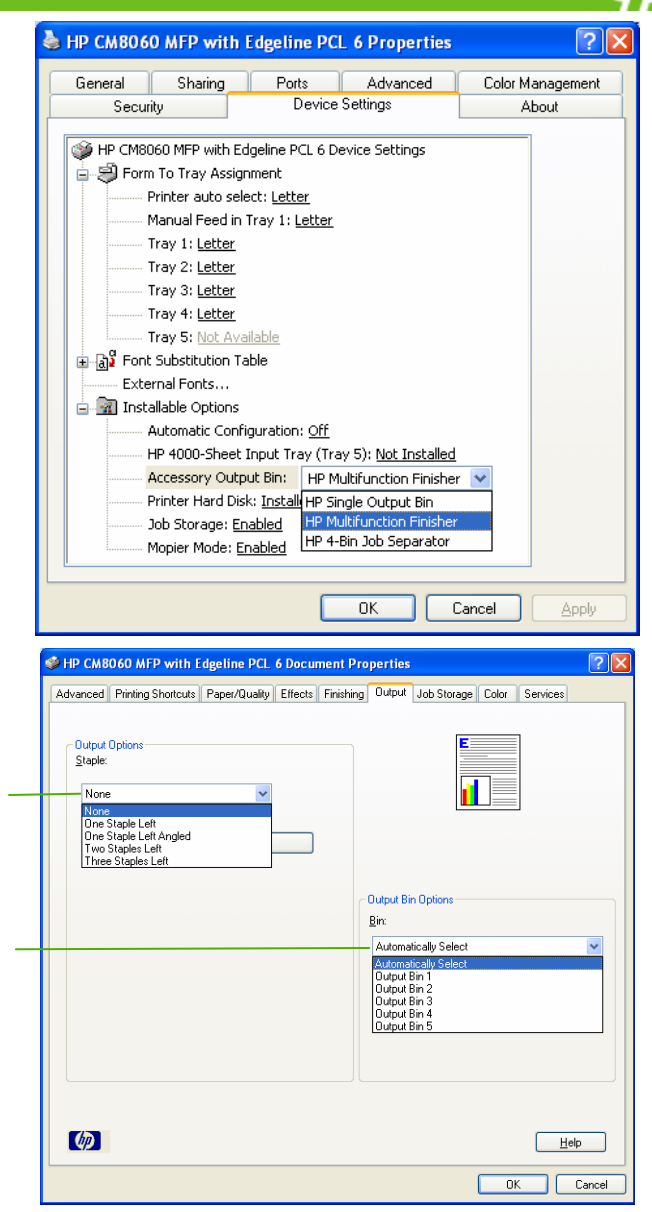

**5** 

**6**